### Министерство науки и высшего образования РФ Федеральное государственное автономное образовательное учреждение высшего образования «СИБИРСКИЙ ФЕДЕРАЛЬНЫЙ УНИВЕРСИТЕТ»

#### **СОГЛАСОВАНО**

#### **УТВЕРЖДАЮ**

**Заведующий кафедрой**

**Кафедра прикладной механики (ПрМ\_МТФ)**

**Заведующий кафедрой**

**Кафедра прикладной механики (ПрМ\_МТФ)**

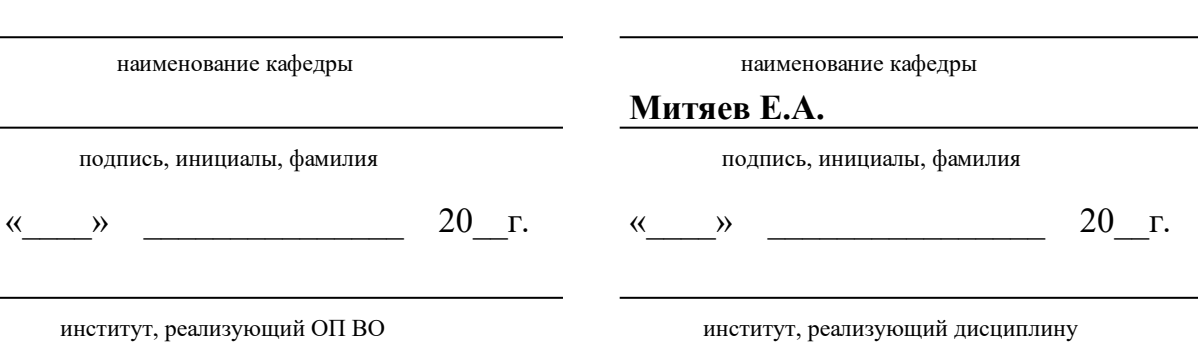

### **РАБОЧАЯ ПРОГРАММА ДИСЦИПЛИНЫ ИНЖЕНЕРНАЯ И КОМПЬЮТЕРНАЯ ГРАФИКА**

Дисциплина Б1.О.11 Инженерная и компьютерная графика

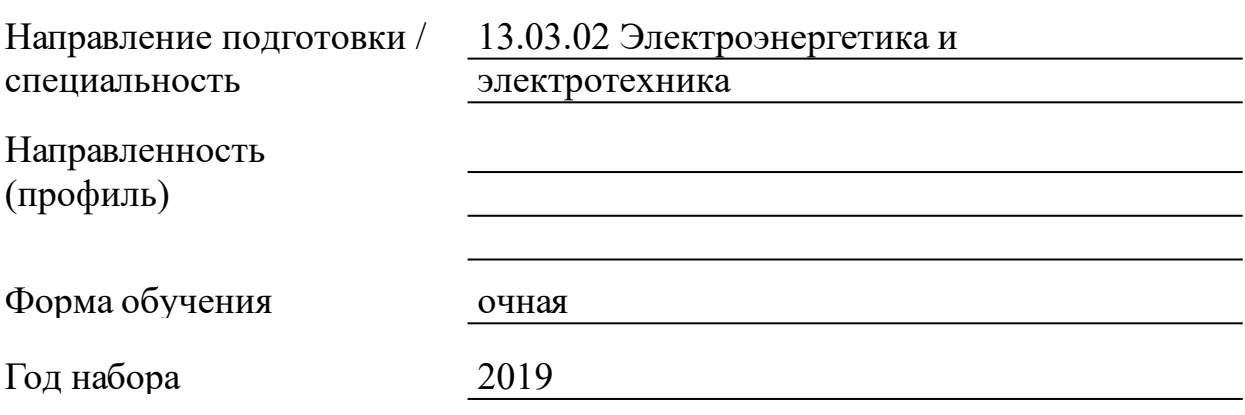

Красноярск 2021

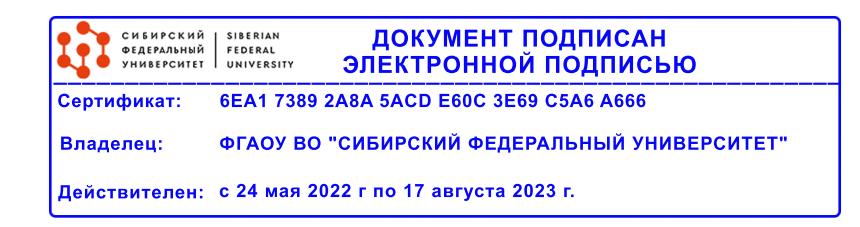

# **РАБОЧАЯ ПРОГРАММА ДИСЦИПЛИНЫ**

составлена в соответствии с Федеральным государственным образовательным стандартом высшего образования с учетом профессиональных стандартов по укрупненной группе

### 130000 «ЭЛЕКТРО- И ТЕПЛОЭНЕРГЕТИКА»

Направление подготовки /специальность (профиль/специализация)

Направление 13.03.02 Электроэнергетика и электротехника

Программу составили

канд. филос. наук, доцент, Борисенко Ирина Геннадьевна

#### **1 Цели и задачи изучения дисциплины**

1.1 Цель преподавания дисциплины

Цель обучения дисциплине "Иинженерная и компьютерная графика", как основополагающей для освоения всех инженерных дисциплин, связана с получением студентами знаний, умений и навыков, необходимых для решения практических задач, подготовка к будущей прфессиональной деятельности, а так-же обладания общепрофессиональными компетенциями(ОПК-1).

Раздел «Начертательная геометрия» является теоретической основой построения эскизных и технических чертежей, которые представляют собой полные графические модели конкретных инженерных изделий.

Цель изучения раздела – развитие пространственного представления и воображения, конструктивно-геометрического мышления, способностей к анализу и синтезу пространственных форм и их отношений на основе чертежей конкретных объектов.

Раздел «Инженерная графика» является первой ступенью инженерно-графического обучения студентов, на которой изучаются основные правила выполнения чертежей и оформления конструкторской документации.

Цель изучения раздела заключается в формировании у студентов первичных навыков по графическому отображению технических идей с помощью чертежа, а также понимания по чертежу конструкции технического изделия и принципа действия изображаемого объекта.

Раздел «Компьютерная графика» определяет базовые понятия в освоение студентами методов компьютерной геометрии, растровой и векторной графики в приобретение навыков работы в CAD-средах с графическими библиотеками в современных графических пакетах и системах.Основная цель изучения раздела заключается в освоении студентами различных графических пакетов.

1.2 Задачи изучения дисциплины

Задачи изучения дисциплины формируются на основе изложения требований к формированию компетенций согласно соответствующим знаниям, умениям, навыкам в соответствии с требованиями ФГОС ВО.

Проектирование, изготовление и эксплуатация машин и механизмов, а также современного оборудования связаны с изображениями: рисунками, эскизами, чертежами. Это ставит перед графическими дисциплинами ряд важных задач, которые должны обеспечить будущих бакалавров в области техники и технологий знаниями общих методов построения и чтения чертежей, а также

3

решения большого числа разнообразных инженерно-геометрических задач, возникающих в процессе проектирования, конструирования, изготовления и эксплуатации различных технических и других объектов.

Основными задачами изучения раздела «Начертательная геометрия» является изучение способов конструирования различных геометрических пространственных объектов, способов получения их чертежей на уровне графических моделей и умение решать на этих чертежах задачи, связанные с пространственными объектами, техническими процессами и их зависимостями.

Основными задачами изучения раздела «Инженерная графика» является выработка знаний, умений и навыков, необходимых студентам для выполнения и чтения технических чертежей различного назначения, а так-же для изучения правил и стандартов графического оформления конструкторской и технической документации на основные объекты проектирования в соответствии со специальностью.Основными задачами изучения раздела «Компьютерная графика» является выработка знаний,

умений и навыков по применению программных средств для создания,редактирования и оформления чертежей, геометрическому моделированию элементов машин и выполнению по моделям конструкторской документации, используя CAD-среды.

1.3 Перечень планируемых результатов обучения по дисциплине (модулю), соотнесенных с планируемыми результатами освоения образовательной программы

1.4 Место дисциплины (модуля) в структуре образовательной программы

Опорной базой для изучения курса начертательная геометрия и инженерная графика является довузовский блок дисциплин: математика, алгебра, геометрия, планиметрия, стереометрия, черчение, основы информатики, аналитическая геометрия

Высшая математика

Курс начертательная геометрия и инженерная графика, в свою очередь, является фундаментальной базой для освоения последующего блока дисциплин:

Конструкционное материаловедение Теоретические основы электротехники Техническая механика

Электротехническое и конструкционное материаловедение

Метрология, стандартизация и сертификация

Основы проектной деятельности

Основы теплотехники

Промышленная электроника

Электрические машины

Электротехническое материаловедение

Инженерная и компьютерная графика (дополнительные разделы)

Силовая электроника

Электрические и электронные аппараты

Электрический привод

Электротехника (модуль)

Конструирование и проектирование электротехнологических установок

Микропроцессорная техника в технологических установках

Проектирование силовых электронных преобразователей энергии

Электрические и электронные аппараты (2 часть)

Элементы систем автоматики

Гидродинамика

Магнитная гидродинамика в металлургии

Моделирование электроприводов

Моделирование электротехнологических установок

Системы управления электроприводами

Специальные электромеханические преобразователи в регулируемом электроприводе

Электротехнологические установки и системы

Автоматизация технологических процессов и производственных установок

Автоматизированный электропривод типовых производственных механизмов

Подготовка к процедуре защиты и защита выпускной квалификационной работы

Преддипломная практика

Системы автоматического управления электротехнологическими установками

Эксплуатация, ремонт и диагностика электротехнологических установок

Конструкционное материаловедение

Теоретические основы электротехники

Техническая механика

Электротехническое и конструкционное материаловедение

Информационно-измерительная техника

Метрология, стандартизация и сертификация

Основы проектной деятельности Промышленная электроника Электрические машины Электротехническое материаловедение Дисциплины модуля "Электроэнергетика" Основы устройств релейной защиты и автоматики Электрические и электронные аппараты Электрические сети и системы Основы надежности электроустановок Релейная защита и автоматизация электроэнергетических систем Технология электромонтажных работ на электростанциях Электрический привод Электротехнологические установки Элементы автоматических устройств Монтаж и эксплуатация электрооборудования Основы расчета и проектирования систем электроснабжения Проектирование релейной защиты и автоматики Проектирование электрических сетей Проектирование электростанций Технологическое оборудование тепловых электростанций Технология монтажных работ в электрических сетях Автоматизированные системы контроля и учета электроэнергии

Автоматическое управление в ЭЭС

Основы эксплуатации электрооборудования станций и подстанций

Эксплуатация релейной защиты и автоматики электроэнергетических систем

Эксплуатация электрооборудования систем электроснабжения

Эксплуатация энергосистем

Электрические станции на основе ВИЭ

Элементы и устройства автоматики

1.5 Особенности реализации дисциплины

Язык реализации дисциплины Русский.

Дисциплина (модуль) реализуется с применением ЭО и ДОТ

«Инженерная и компьютерная графика (Первый семестр обучения)» – URL: https://e.sfu-kras.ru/course/view.php? id=954;«Инженерная и компьютерная графика (Второй семестр обучения)» – URL: https://e.sfu-kras.ru/course/view.php?id=10;

# **2. Объем дисциплины (модуля)**

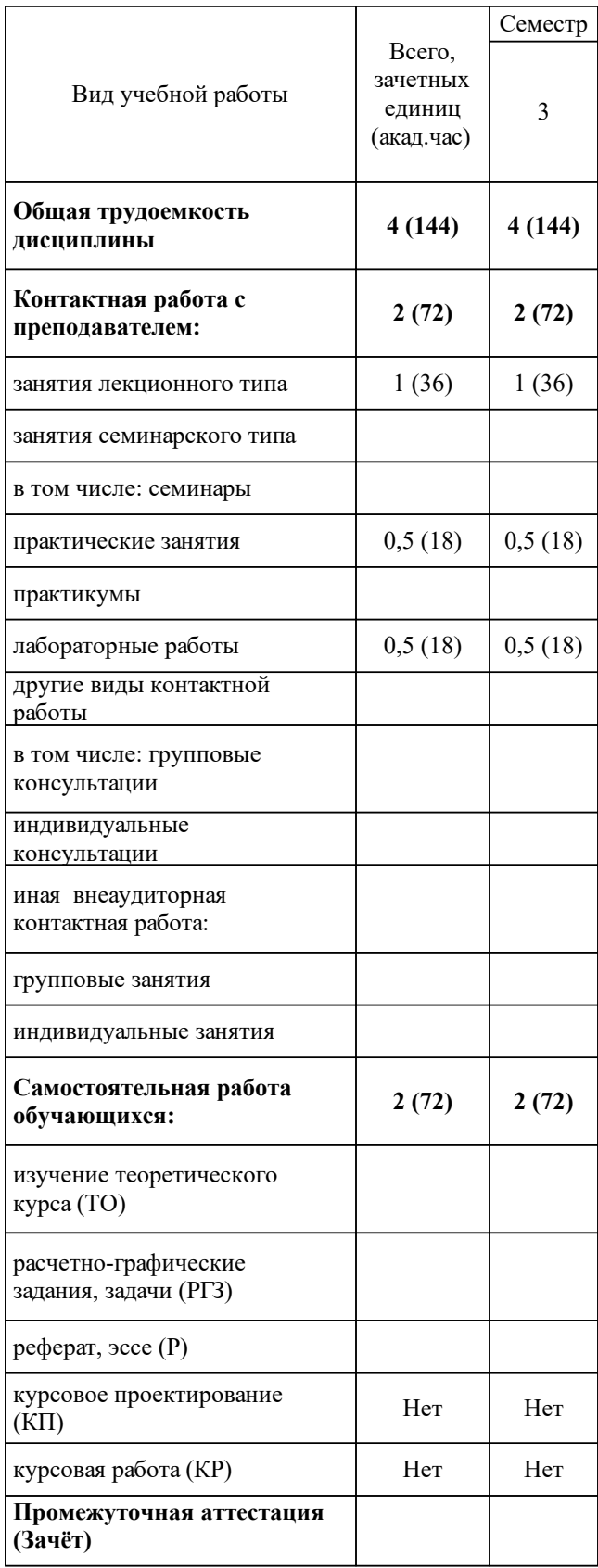

# **3 Содержание дисциплины (модуля)**

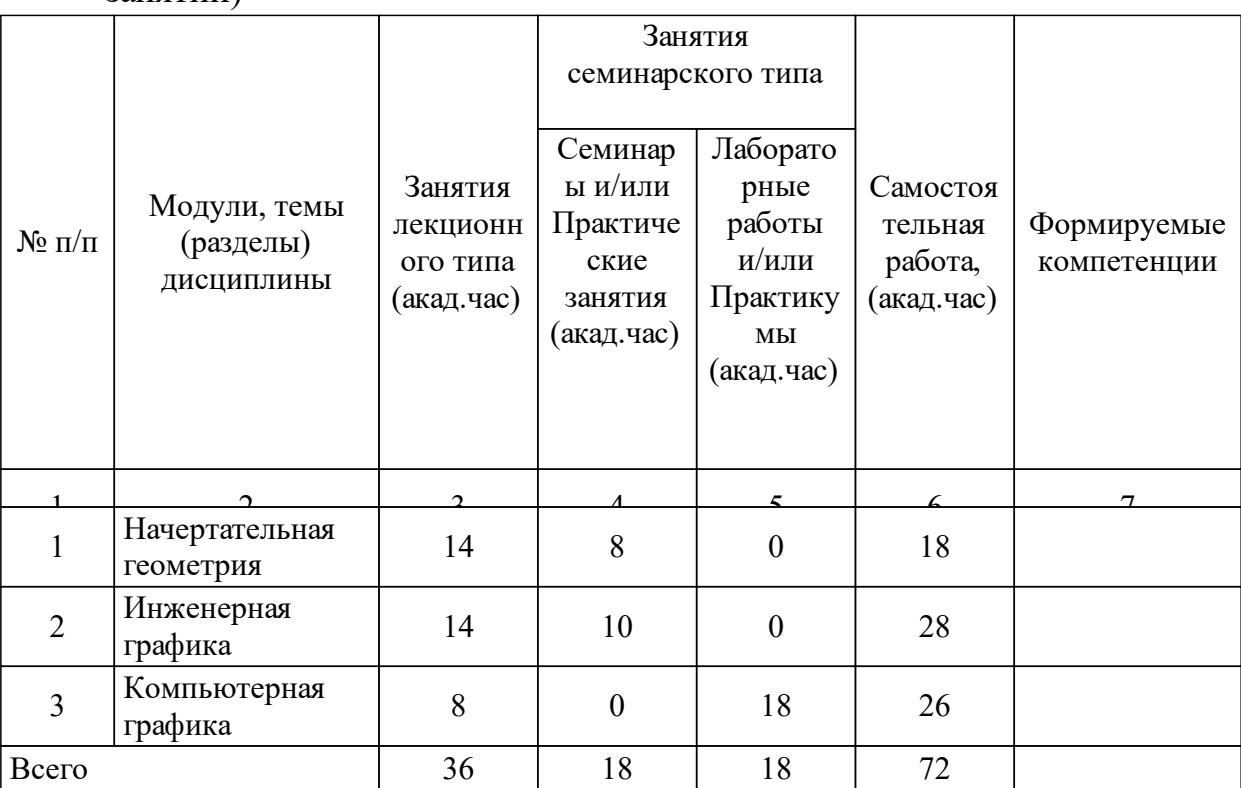

### 3.1 Разделы дисциплины и виды занятий (тематический план занятий)

## 3.2 Занятия лекционного типа

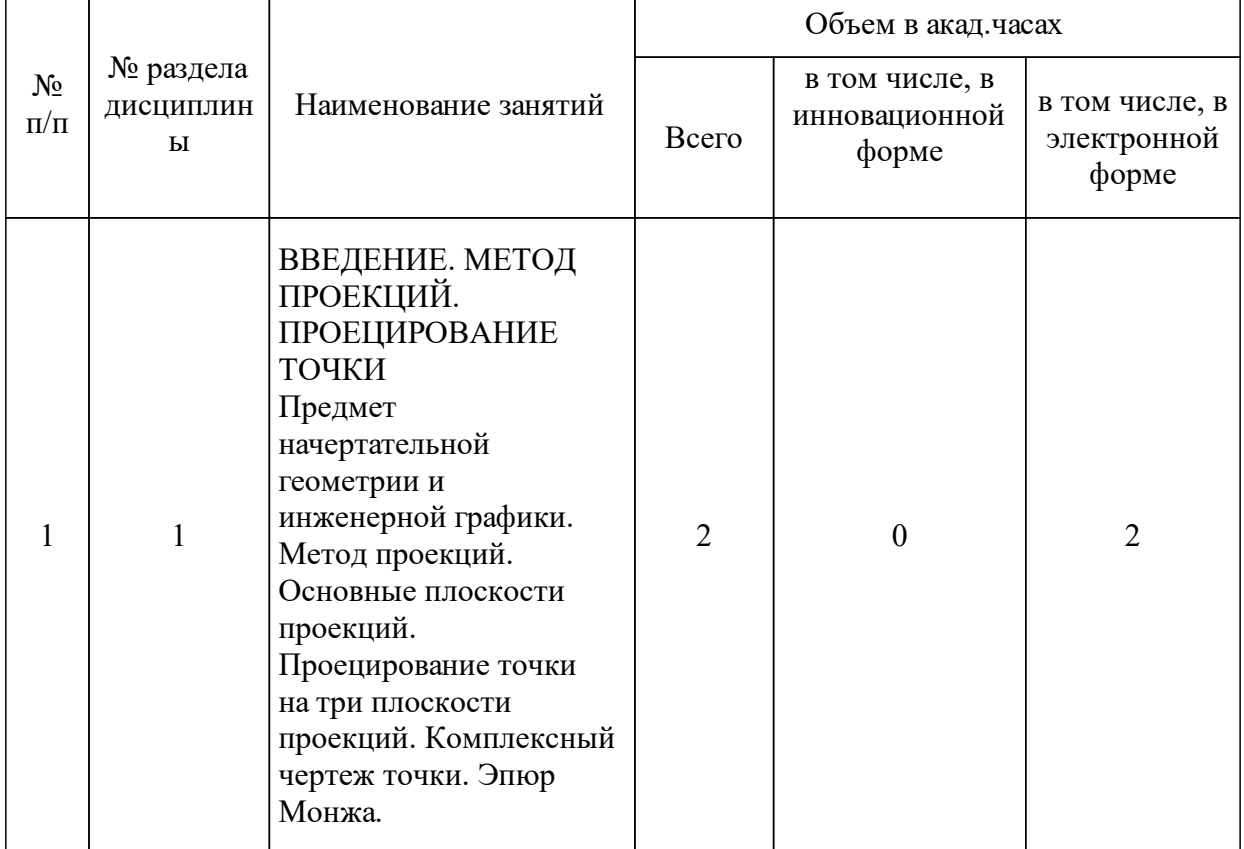

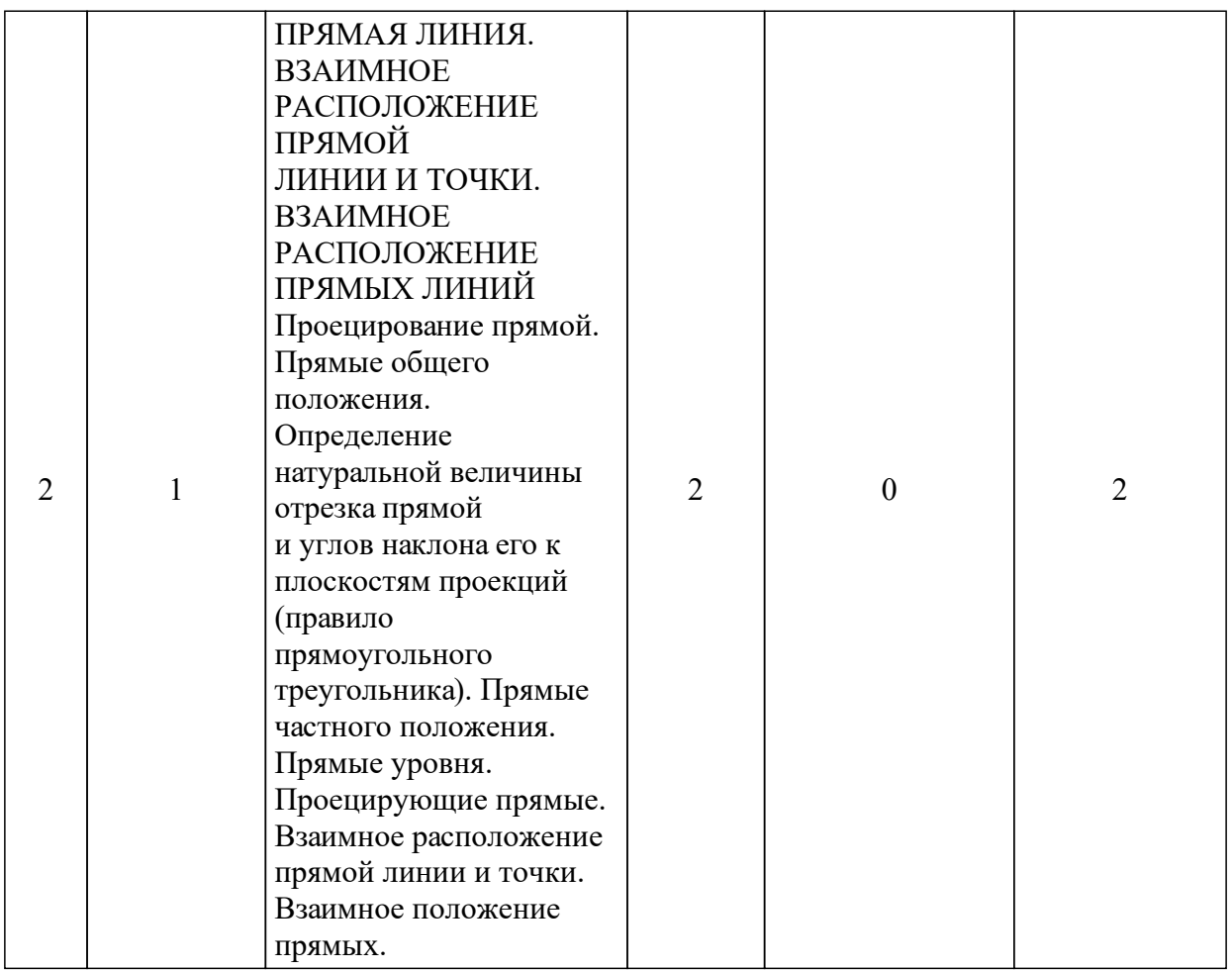

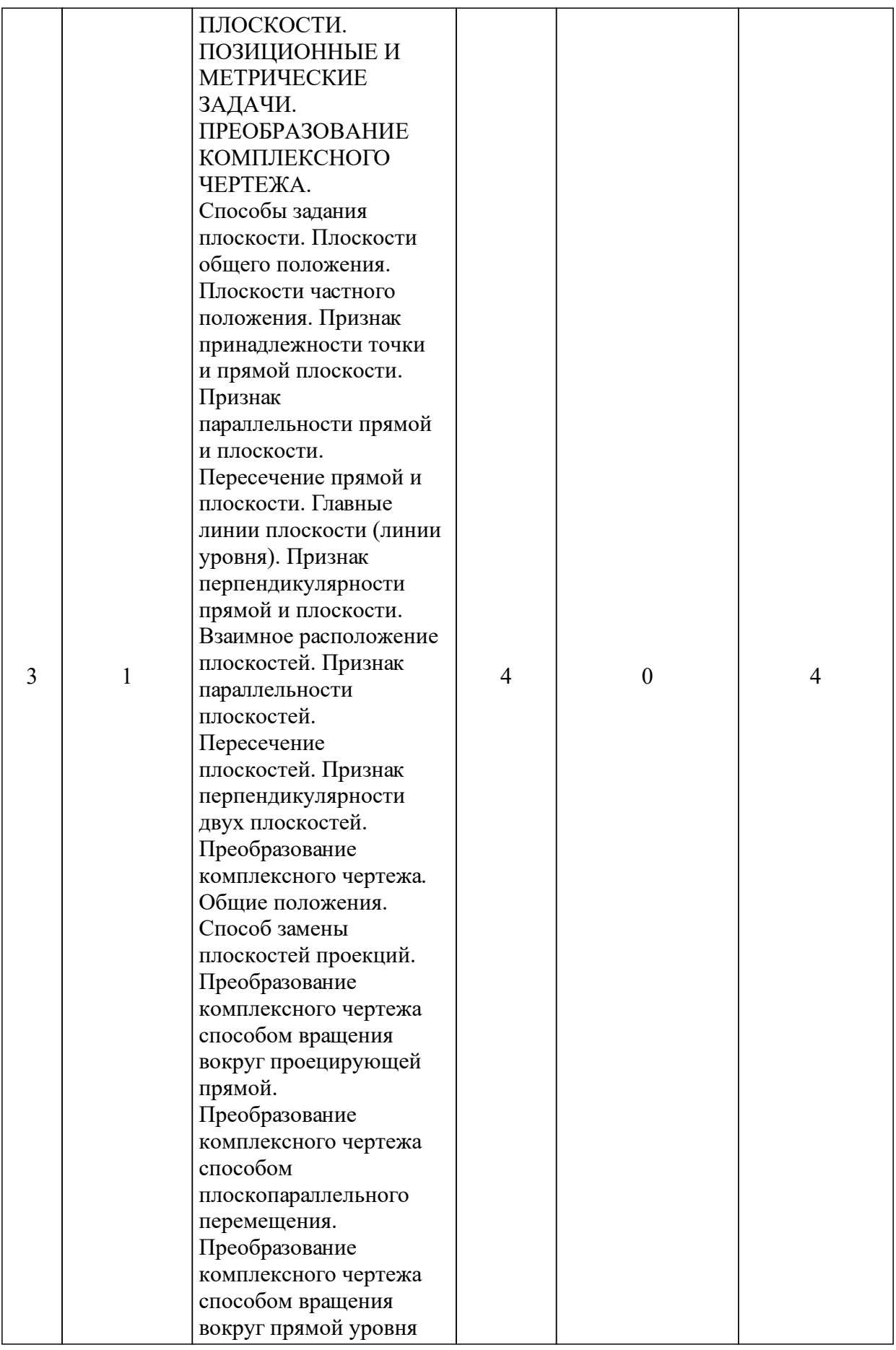

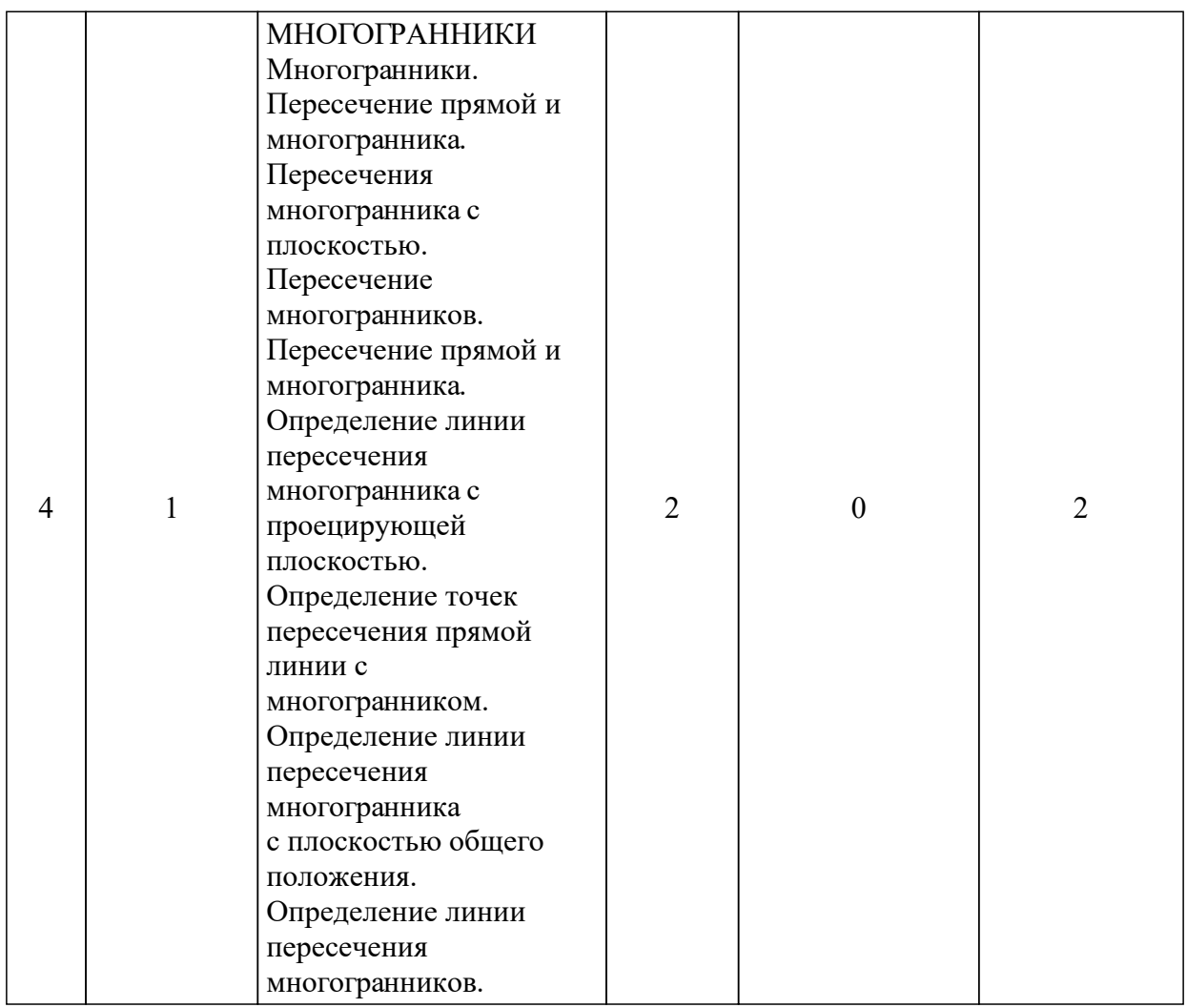

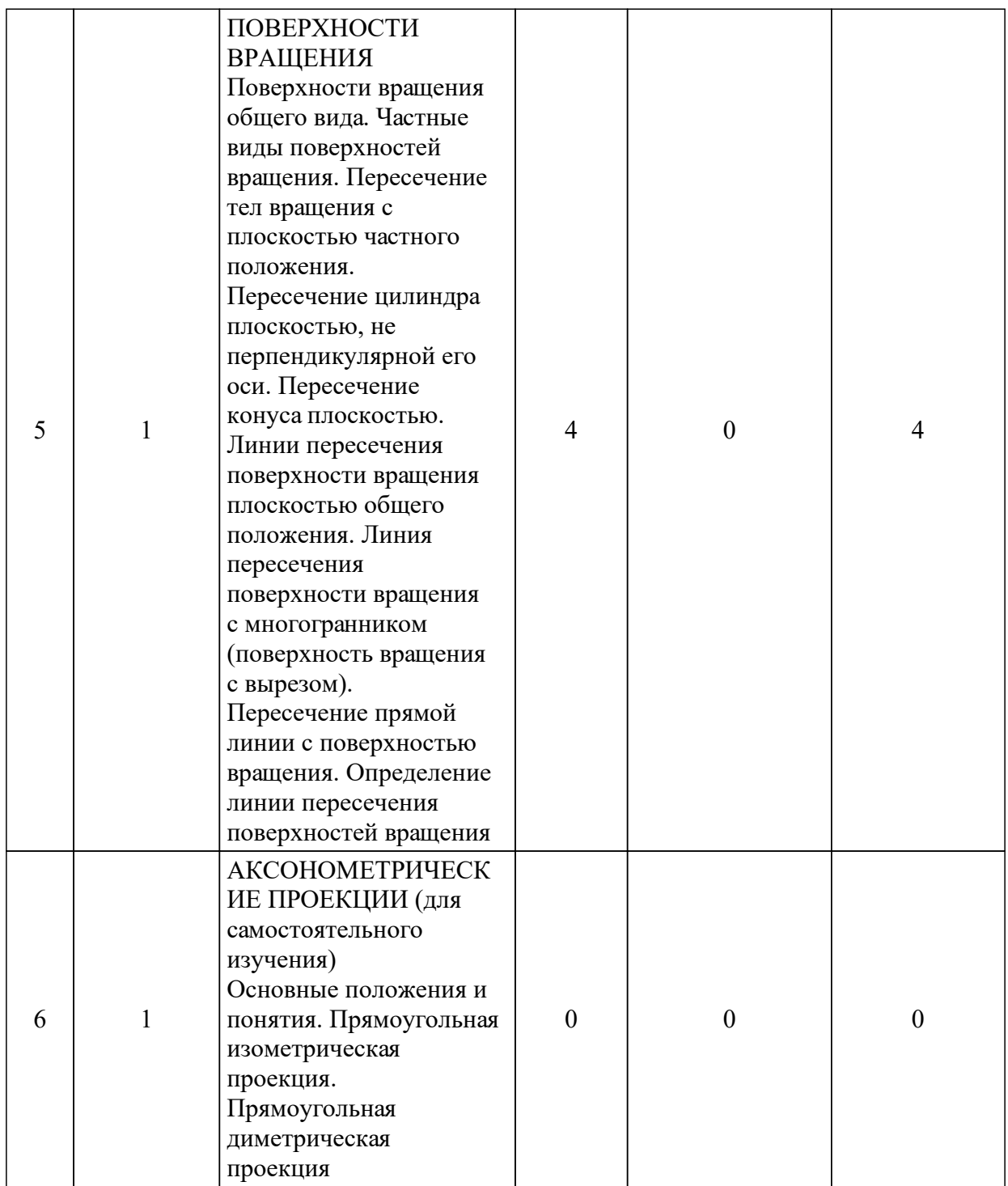

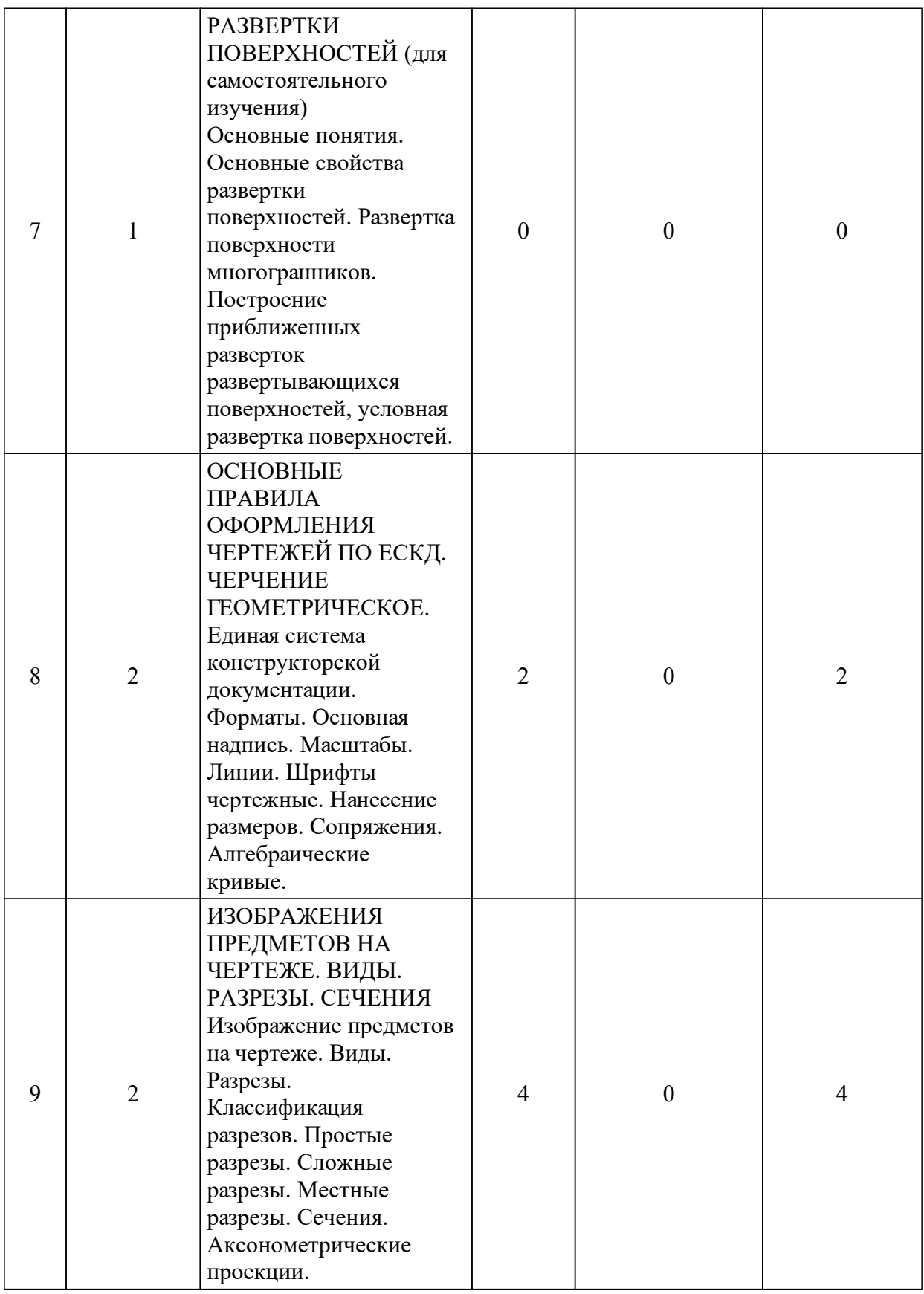

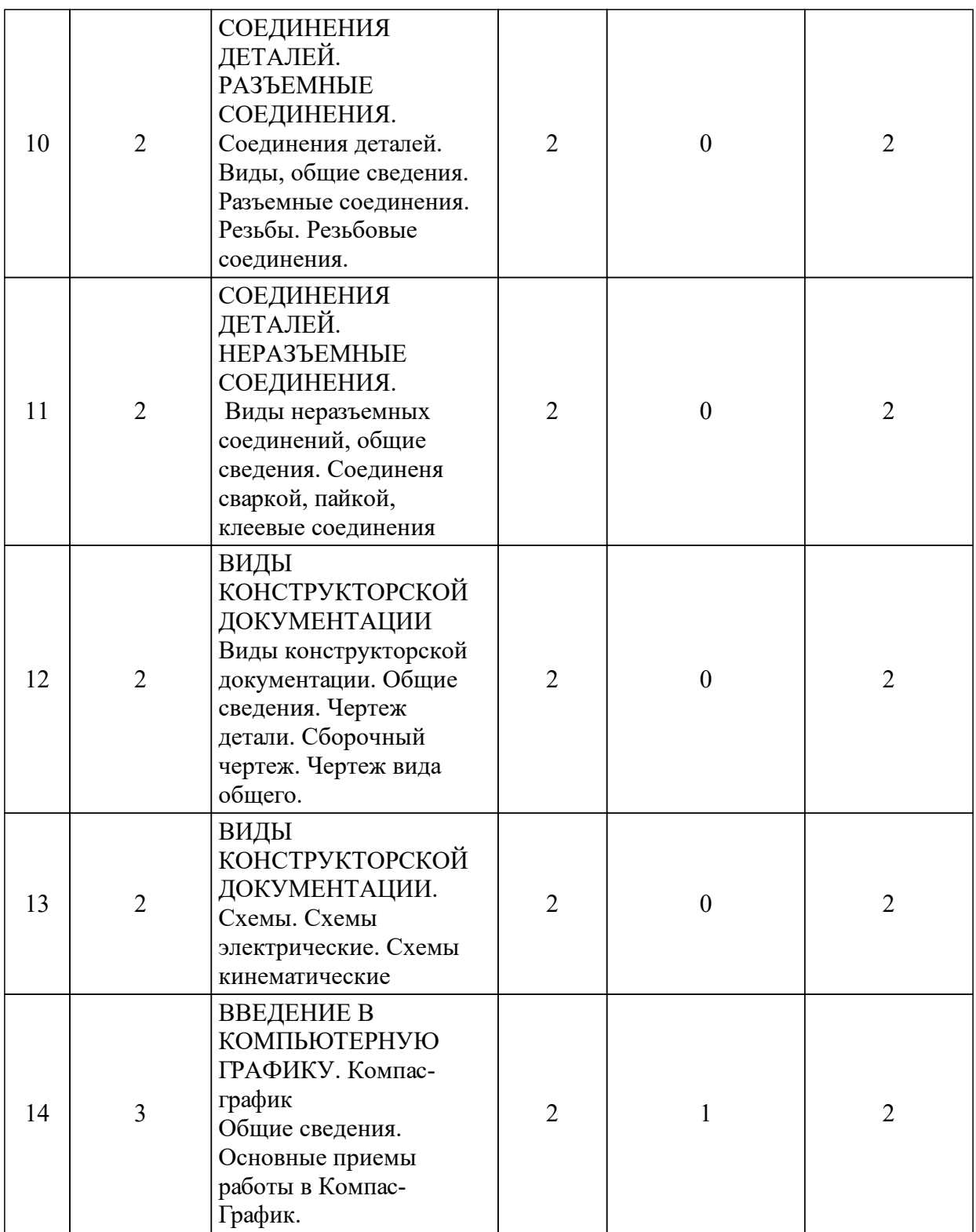

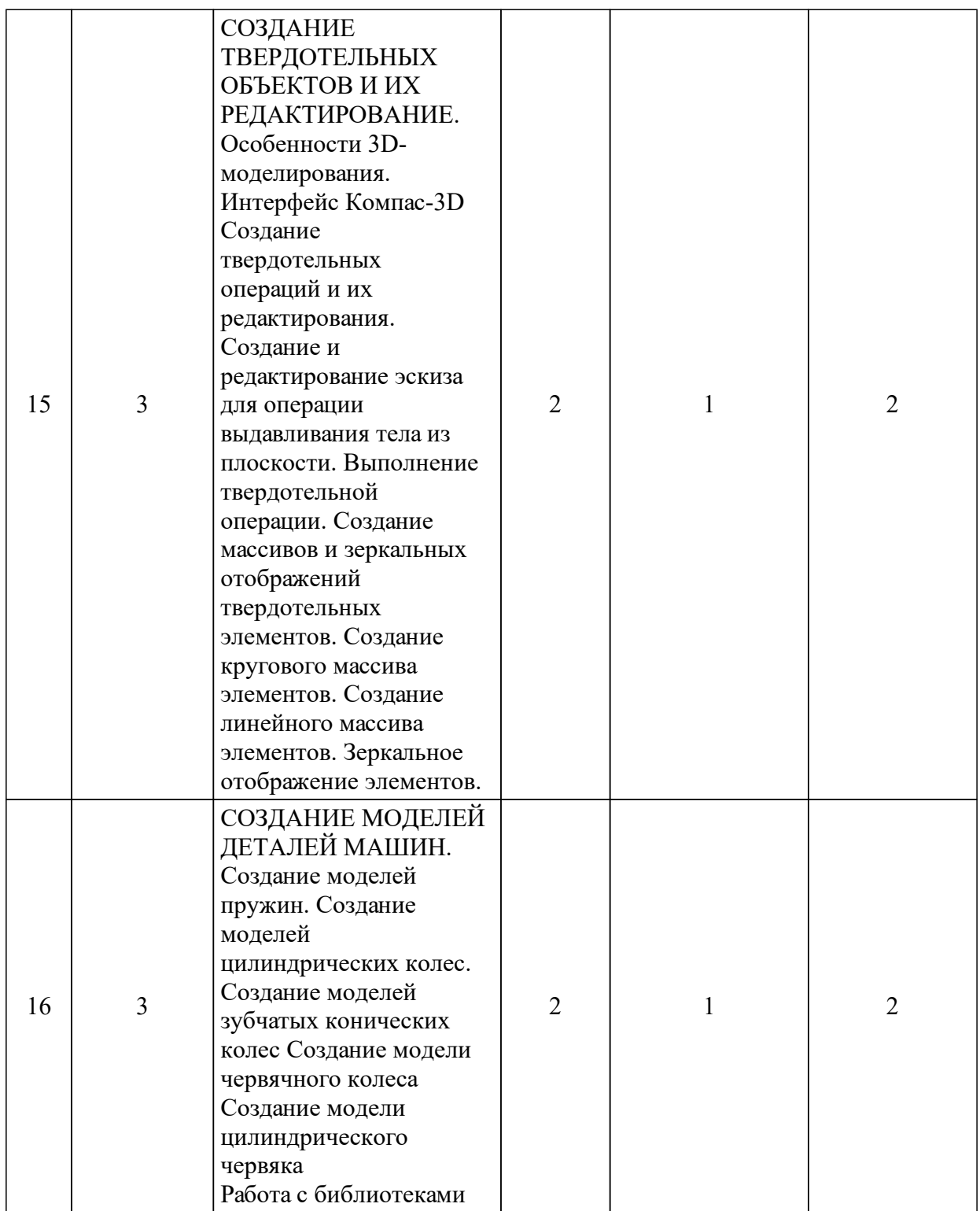

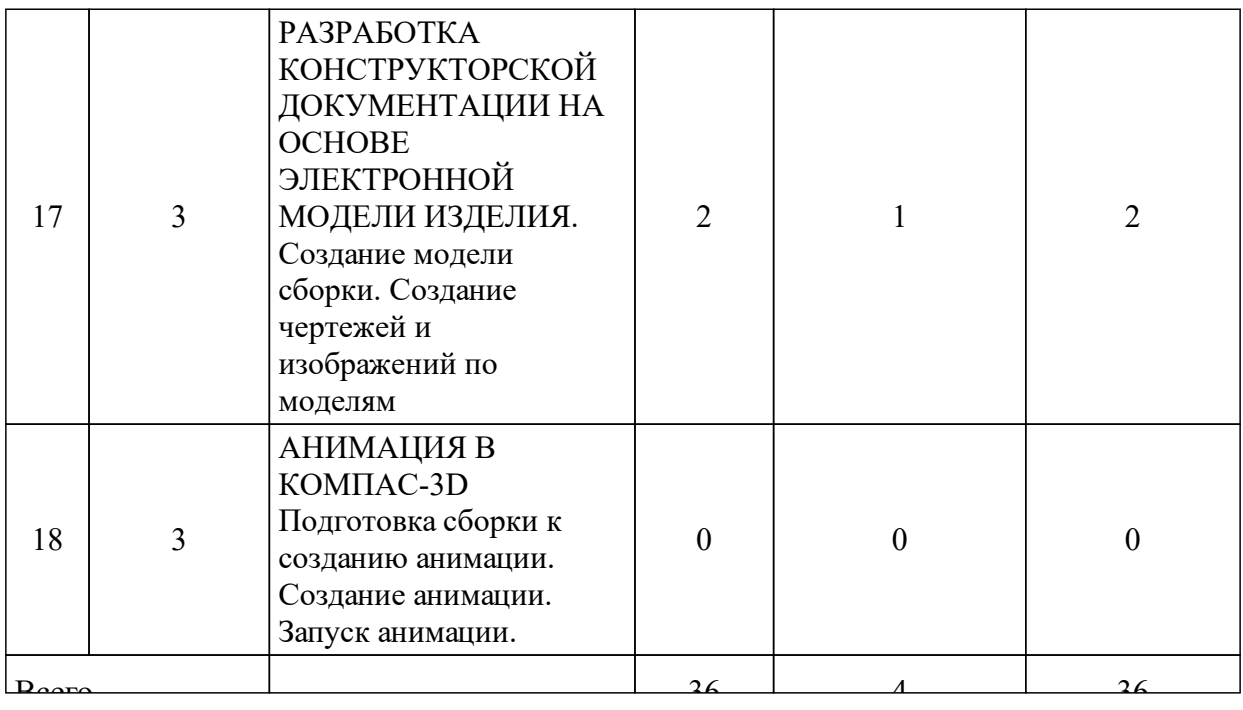

## 3.3 Занятия семинарского типа

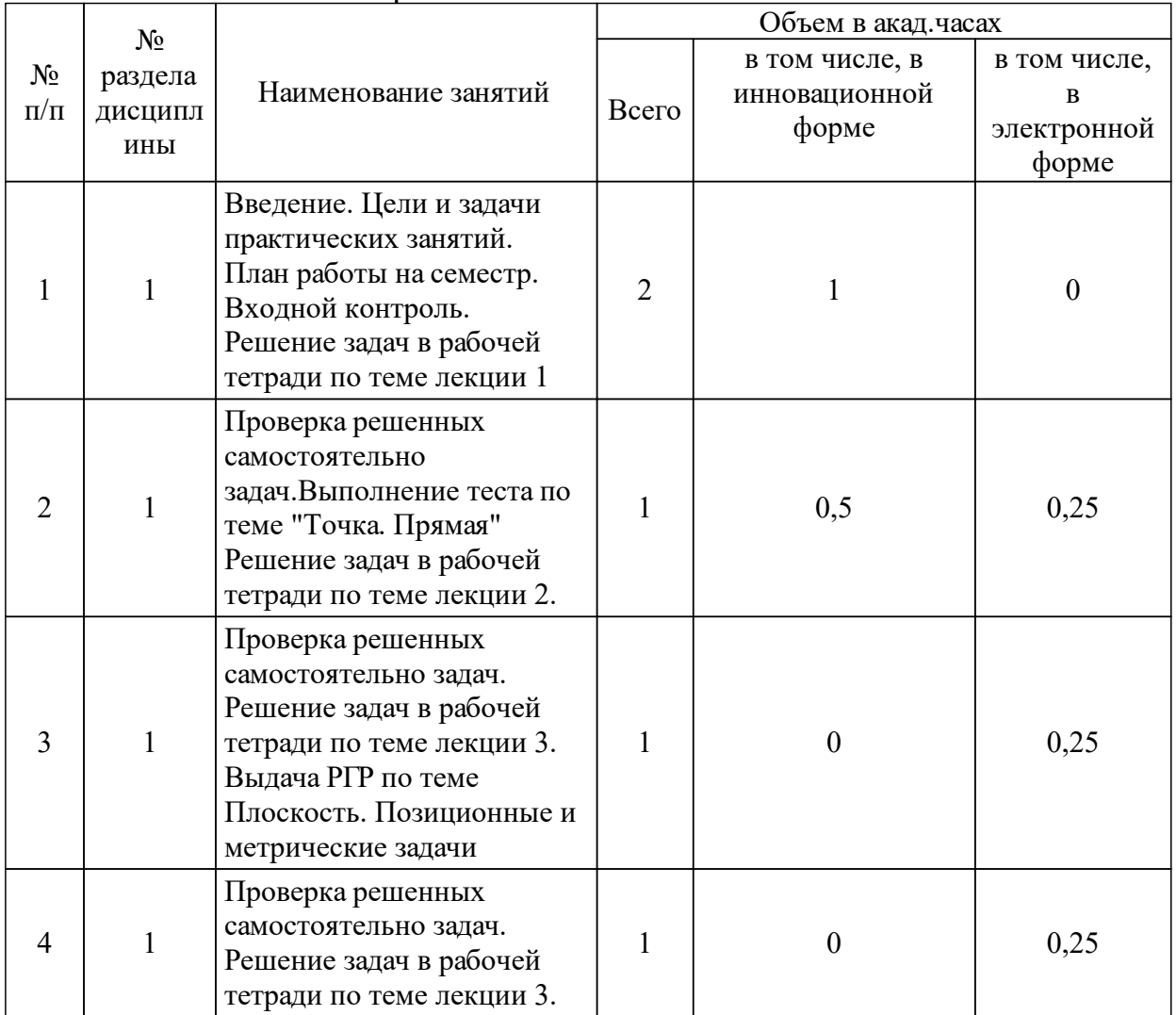

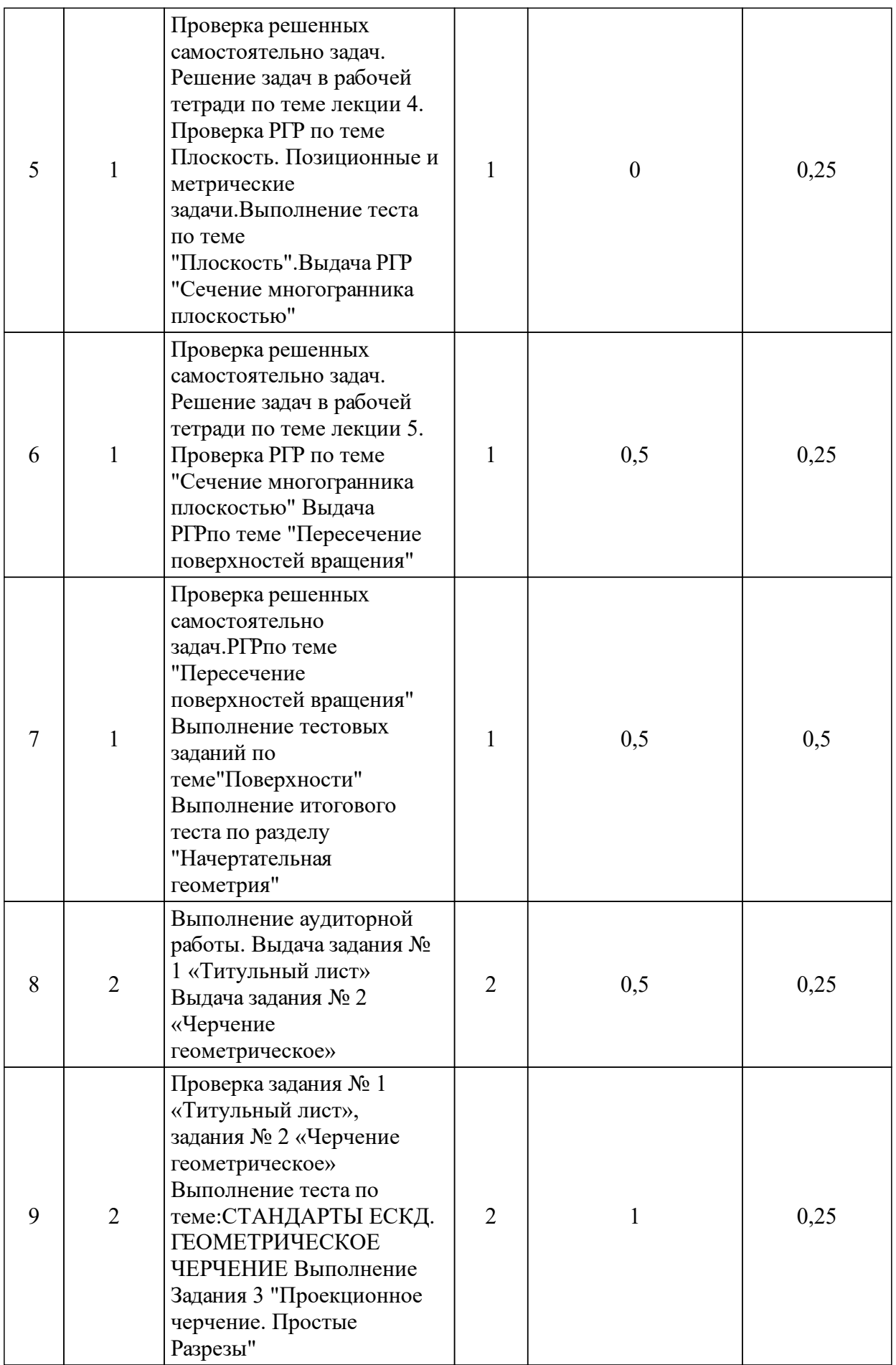

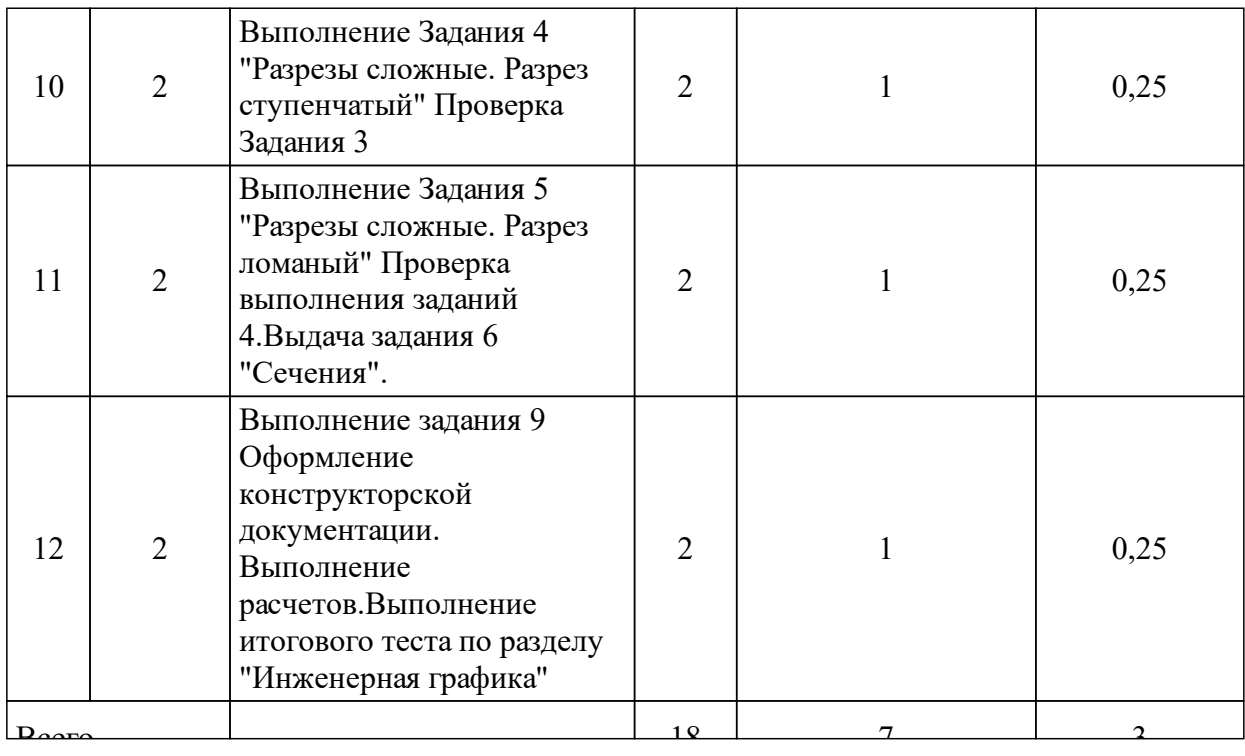

# 3.4 Лабораторные занятия

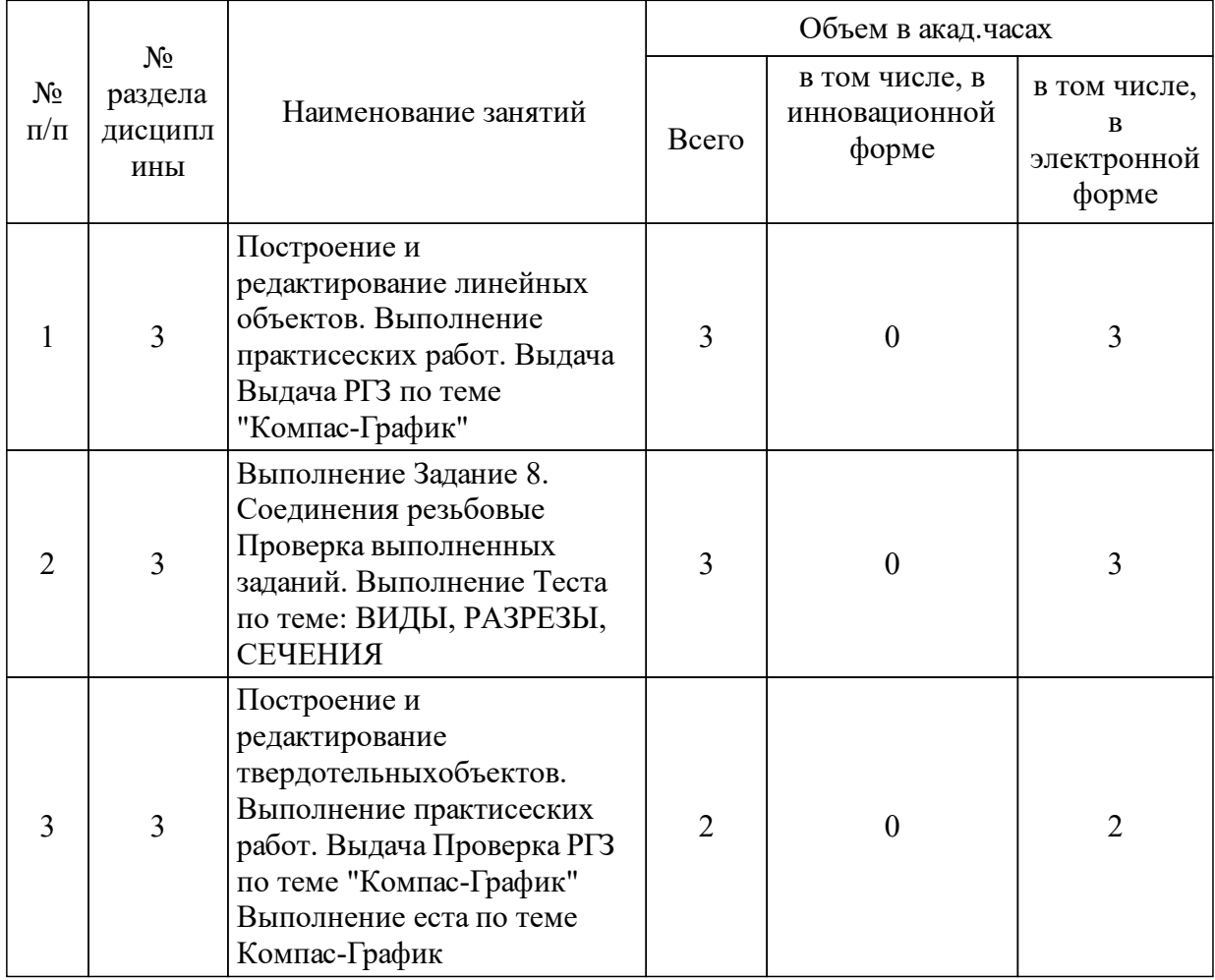

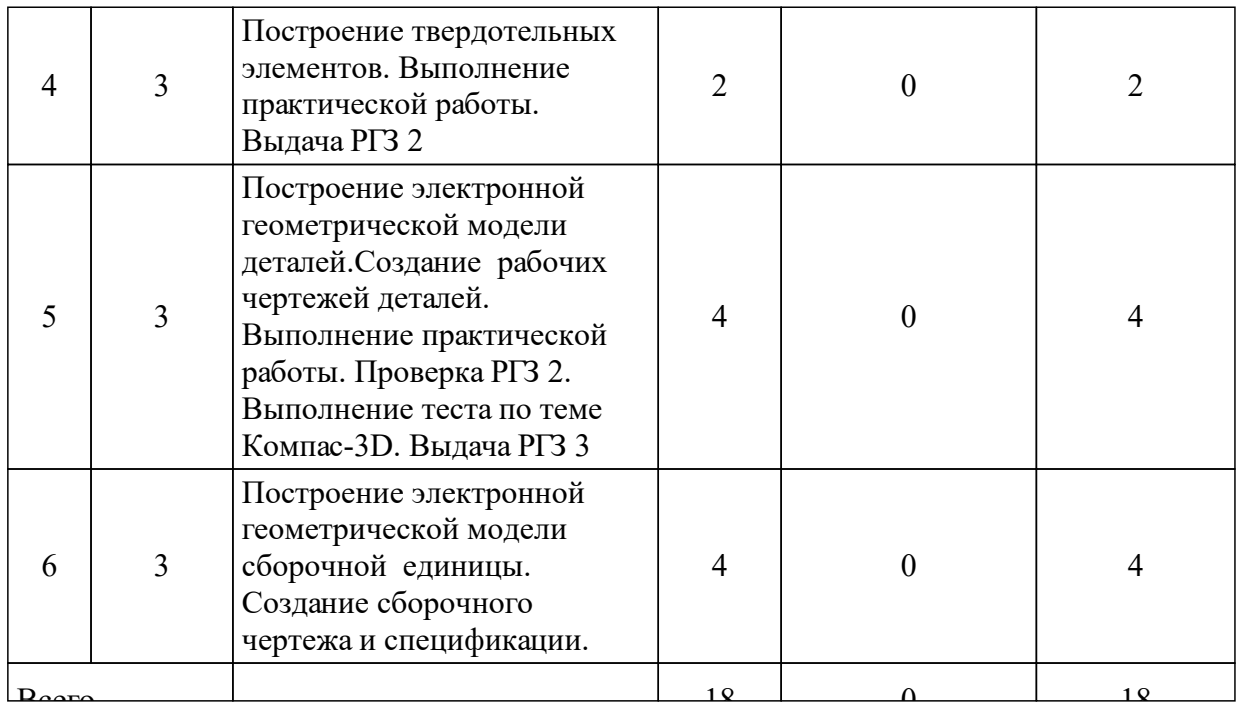

### **5 Фонд оценочных средств для проведения промежуточной аттестации**

Оценочные средства находятся в приложении к рабочим программам дисциплин.

### **6 Перечень основной и дополнительной учебной литературы, необходимой для освоения дисциплины (модуля)**

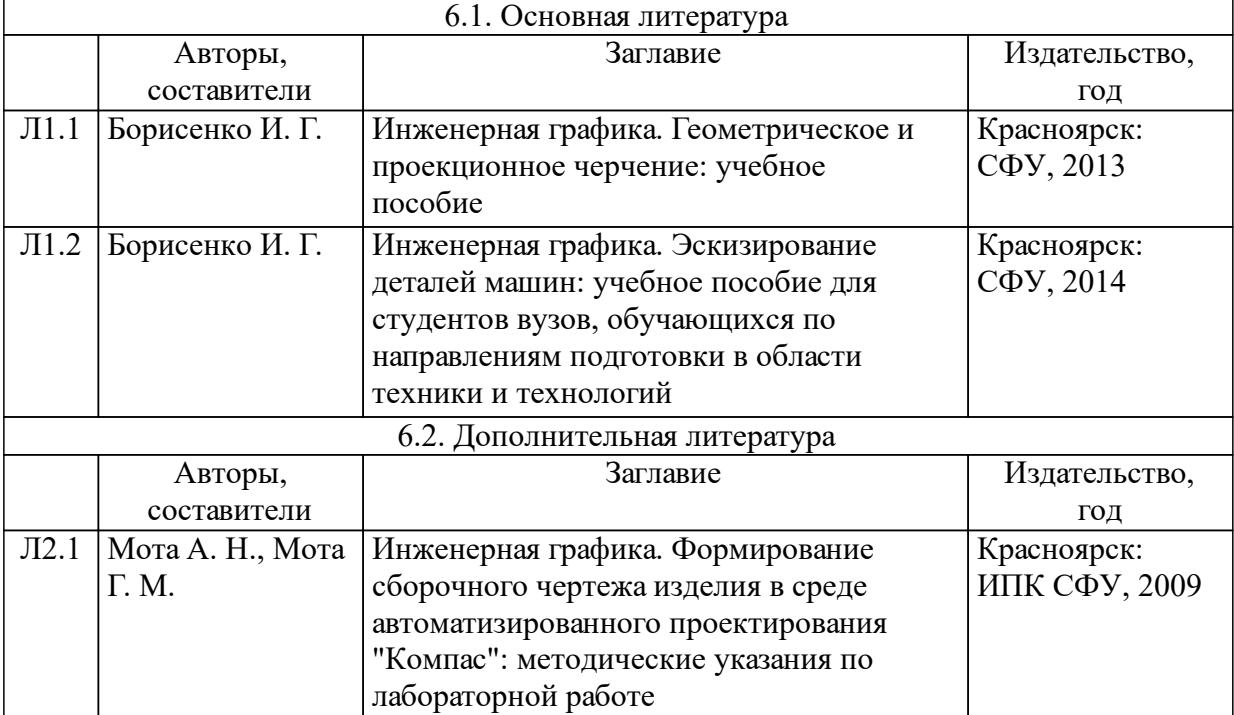

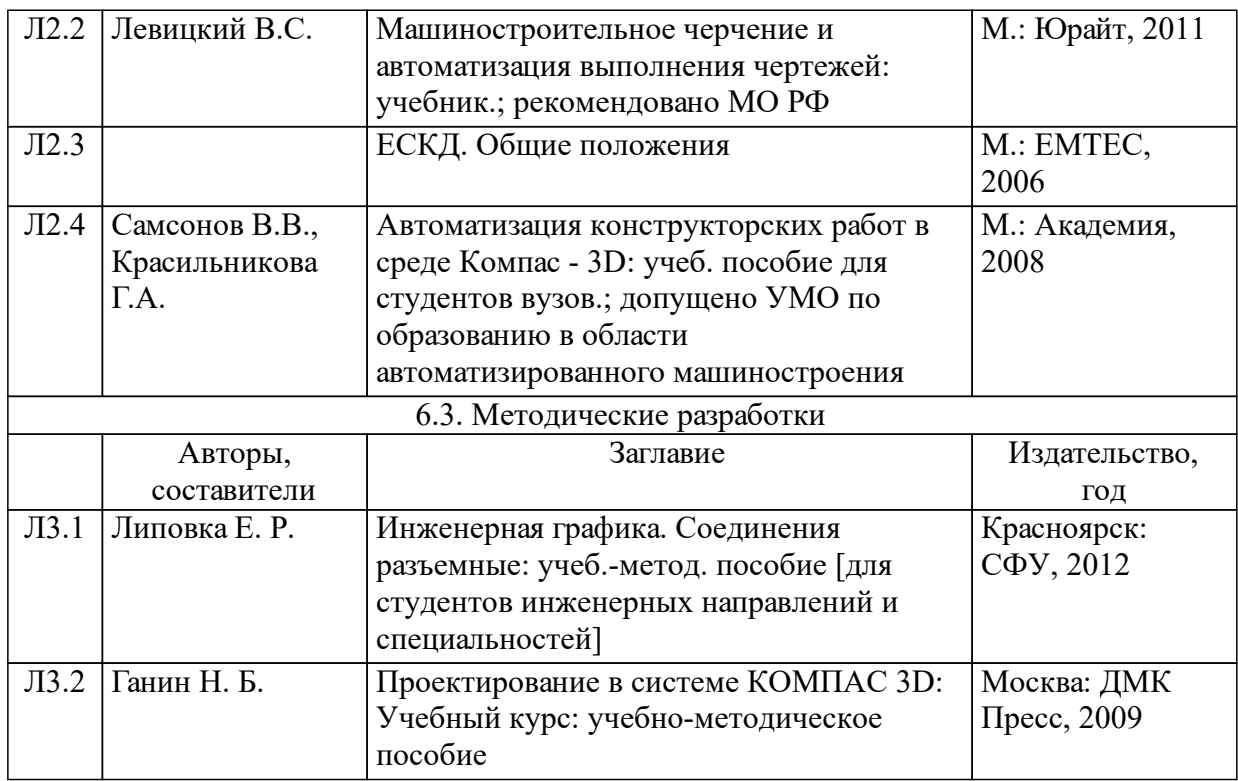

### **7 Перечень ресурсов информационно-телекоммуникационной сети «Интернет», необходимых для освоения дисциплины (модуля)**

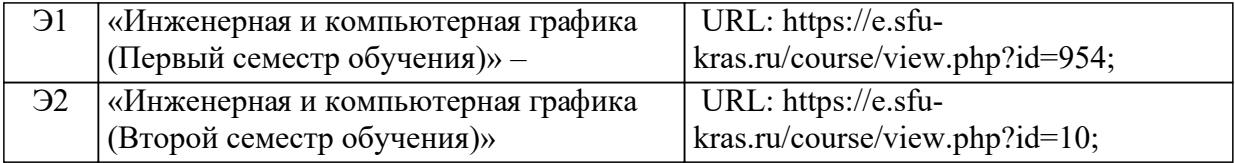

### **8 Методические указания для обучающихся по освоению дисциплины (модуля)**

Методические указания по работе с курсом для студентов «Инженерная и компьютерная графика (Первый семестр обучения)» – URL: https://e.sfu-kras.ru/course/view.php?id=954 «Инженерная и компьютерная графика (Второй семестр обучения)» – URL: https://e.sfukras.ru/course/view.php?id=10

### **9 Перечень информационных технологий, используемых при осуществлении образовательного процесса по дисциплине (модулю) (при необходимости)**

9.1 Перечень необходимого программного обеспечения

9.1.1 Полнофункциональная версия системы трехмерного моделирования КОМПАС -3D. Позволящая создавать трехмерные модели деталей и сборок, чертежи и спецификации любой сложности. Поможет в выполнении домашних заданий по техническим дисциплинам, творческих, курсовых, дипломных и прочих учебных работ — URL: https://edu.ascon.ru/main/download/freeware/

#### 9.2 Перечень необходимых информационных справочных систем

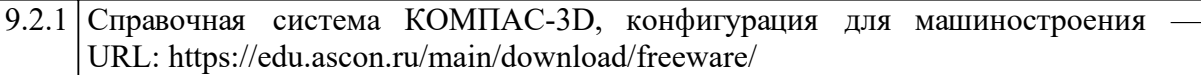

### **10 Материально-техническая база, необходимая для осуществления образовательного процесса по дисциплине (модулю)**

1. Лекционная аудитория оснащенная интерактивной доской с выходом в интернет.

2. Класс с выходом в интернет.

3. Тематические плакаты.

3. Комплект деталей и сборочных единиц для выполнения эскизов и рабочих чертежей с натуры.

Пояснения.

1. Для проведения лекций используются аудитории оснащенные интерактивной доской.

2. Для проведения практических занятий используются специализированные чертежные классы оснащенные плакатами, компьютерной техникой, необходимы программным обеспечением, электронными учебными пособиями, расположенными в электронно-обучающем курсе, имеющий выход в глобальную сеть, оснащенную аудиовизуальной техникой для презентаций студенческих работ.